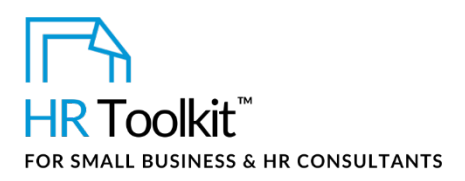

### *Instructions for Staff*

*Course Completion and Reimbursement Form*

# **About the Document**

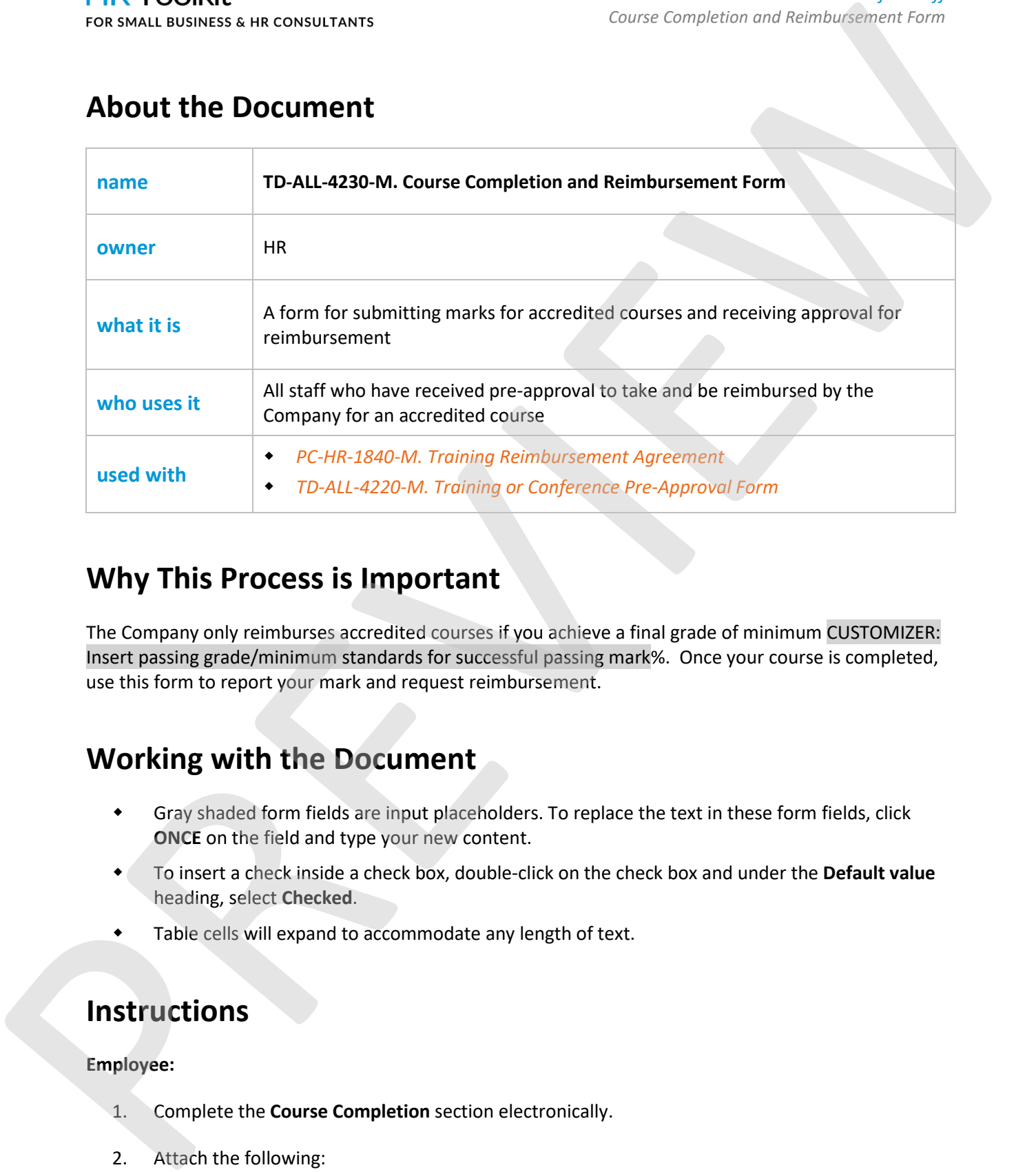

## **Why This Process is Important**

The Company only reimburses accredited courses if you achieve a final grade of minimum CUSTOMIZER: Insert passing grade/minimum standards for successful passing mark%. Once your course is completed, use this form to report your mark and request reimbursement.

# **Working with the Document**

- Gray shaded form fields are input placeholders. To replace the text in these form fields, click **ONCE** on the field and type your new content.
- To insert a check inside a check box, double-click on the check box and under the **Default value** heading, select **Checked**.
- Table cells will expand to accommodate any length of text.

## **Instructions**

### **Employee:**

- 1. Complete the **Course Completion** section electronically.
- 2. Attach the following:

**Copyright [© ConnectsUs HRT](http://www.connectsus.com/)M** 1 / 2 Document #: **TD-ALL-4230-I-1.0**

This is a generic template for reference only. Consult current legislation in your area to ensure compliance. Document Owner: HR This file includes embedded ConnectsUs identifiers. Prohibited use without a valid license[. Learn more](http://www.connectsus.com/licenses/overview)*.* Last Updated: <insert date>

## This template is included in the ConnectsUs HR™ Toolkits.

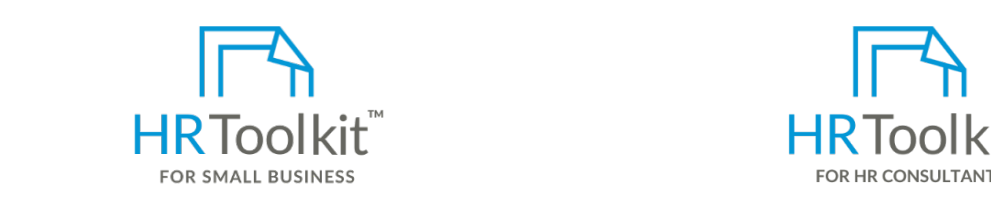

**1. Complete the Set up your HR Department Authorization. Create HR for Clients** 

A complete HR Toolkit for small business to<br>A complete HR Toolkit for small business to create and maintain your HR fundamentals.

### **Create your HR materials**

- spreadsheets and manager guides<br>. • 260+ premium templates to create contracts, employee manuals, forms,
- Download your HR folders
- Identify your HR priorities
- 22 HR topics
- Create HR intranet

### **Support your HR Function**

- COVID-19 Portal
- Legislation Portal
- Remote Workforce Portal
- Mental Health Portal
- Diversity & Inclusion Portal
- Weekly updates, email notifications
- Help & support. With real humans!

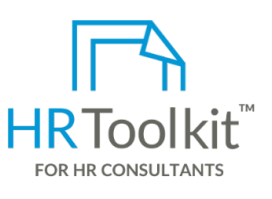

*Course Completion and Reimbursement Form*

*Instructions for Staff*

HR Toolkit for Small Business, but made for HR consultants with the following differences:

- Special licensing for use with clients
- contracts, employee manuals, forms, and photograph all pre-assembled folders and templates to<br>spreadsheets and manager guides and attachments of the signe of the signe of the signe of the signe of the sig • Additional module + additional download of pre-assembled folders and templates to re-use for new clients
- 2. Submit the original form and attachments to Accounts Payable form and attachments  $\bullet$ Pricing.

### **Copyright [© ConnectsUs HRT](http://www.connectsus.com/)M** 2 / 2 Document #: **TD-ALL-4230-I-1.0**

This is a generic template for reference only. Consult current legislation in your area to ensure compliance. Document Owner: HR This file includes embedded ConnectsUs identifiers. Prohibited use without a valid license[. Learn more](http://www.connectsus.com/licenses/overview)*.* Last Updated: <insert date>